Modernisation, développement d'applications et DB2 sous IBM i *Technologies, outils et nouveautés 2013-2014*

13 et 14 mai 2014 – IBM Client Center Paris, Bois-Colombes

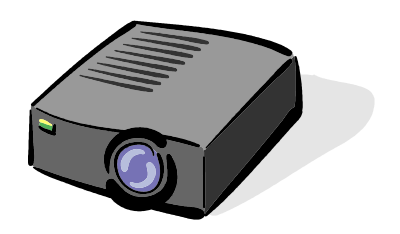

#### Volubis.fr

#### Conseil et formation sur OS/400, I5/OS puis IBM *i* depuis 1994 !

Dans nos locaux, vos locaux ou par Internet

*Christian Massé - cmasse@volubis.fr*

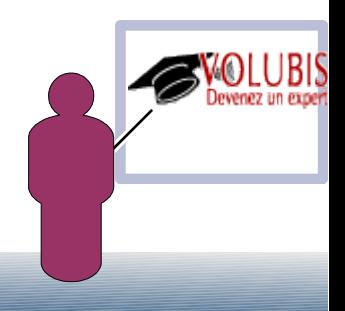

SQL propose de créer vos propres fonctions

-> UDF ou User Defined Fonction.

Ces fonctions qui permettent d'enrichir le SQL ne retournent qu'une valeur sous la forme date2 = findemois(date1)

Par exemple

```
Select datcde, datliv, findemois(datliv) 
    from entcdes
```
Select \* from entcdes Where findemois(datliv) > current date

```
Insert into entcdes (nocde, datcde, datliv)
    VALUES( (select max(nocde) + 1 from entcdes) ,
                current date, findemois(current date) 
              )
```
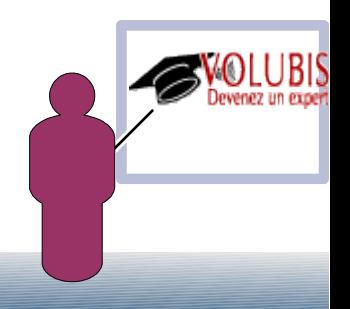

SQL propose de créer vos propres fonctions

-> UDF ou User Defined Fonction.

Ces fonctions peuvent être écrites

- ➔ en SQL PSM (PL/SQL)
- ➔ en java (voir plus loin dans cette présentation)
- ➔ En langage RPG ou COBOL, auquel cas

Cela peut faire référence

à un programme à une procédure dans un programme de service

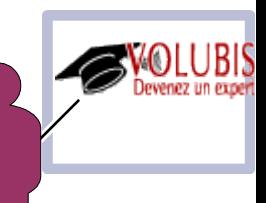

Exemple en SQL/PSM

```
CREATE FUNCTION AF4TEST/TODATE ( 
   DATIN DECIMAL(8, 0) )
   RETURNS DATE 
   LANGUAGE SQL 
BEGIN 
RETURN 
DATE ( LEFT ( DATIN , 4 ) CONCAT '-' 
  CONCAT SUBSTR ( DATIN , 5 , 2 ) CONCAT '-' 
  CONCAT RIGHT ( DATIN , 2 ) ) ; 
END ;
```
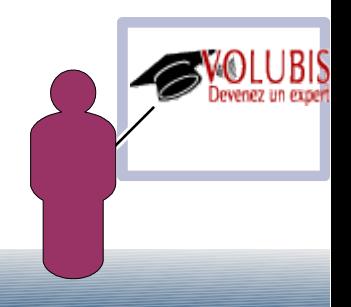

Sans titre - Exécution de scripts SQL - As400(As400) \*

Fichier Edition Vue Exécution Visual Explain Moniteur Options Connexion Aide

#### $\texttt{C} \cong \texttt{C} \mid \texttt{x} \texttt{ the } \texttt{C} \mid \texttt{C} \texttt{ where } \texttt{x} \texttt{ the } \texttt{C} \mid \texttt{C} \texttt{ the } \texttt{x} \texttt{ the } \texttt{x} \texttt{ the } \texttt{x} \texttt{ the } \texttt{x} \texttt{ the } \texttt{x} \texttt{ the } \texttt{x} \texttt{ the } \texttt{x} \texttt{ the } \texttt{x} \texttt{ the } \texttt{x} \texttt{ the } \texttt{x} \texttt{ the } \texttt{x} \texttt{ the } \texttt{x} \texttt{ the } \texttt{x} \texttt{$

#### **Utilisation**

select cav\_entreele, cav\_millesime from bdvin0.ma\_cavedn where af4test.todate(cav\_entreele) < current date

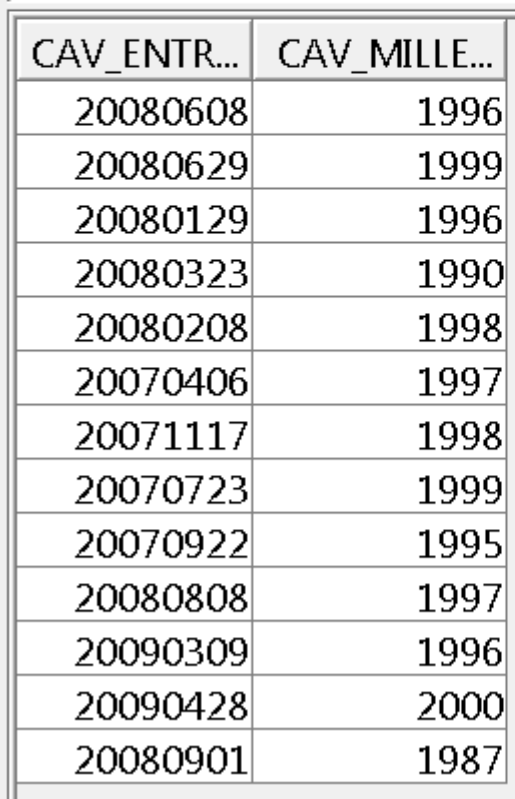

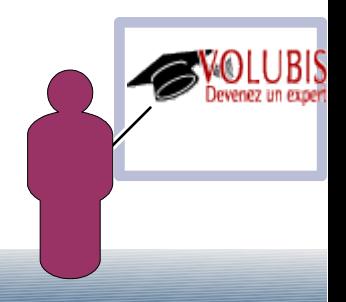

Exemple en SQL/PSM

CREATE FUNCTION AF4TEST/NBRDEVINS ( CODE INTEGER ) RETURNS INTEGER LANGUAGE SQL BEGIN DECLARE NOMBRE INTEGER ; SELECT COUNT ( \* ) INTO NOMBRE FROM BDVIN0 / VINS WHERE PR\_CODE = CODE ; RETURN NOMBRE ; END ;

> > select \* from producteurs where  $nbrdevins(pr_code) = 4$ Instruction SELECT exécutée.

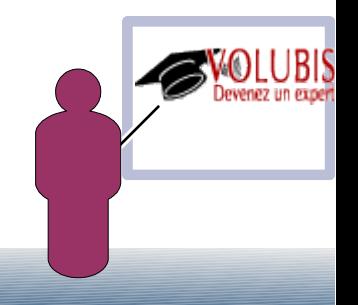

Exemple avec un programme de service :

#### CREATE FUNCTION AF4TEST/NBCAR (CHAR(50) ) RETURNS INTEGER EXTERNAL NAME 'AF4TEST/NBCAR**(**NBCAR**)**' PARAMETER STYLE GENERAL RETURNS NULL ON NULL INPUT

RAPPEL : un programme de service est l'équivalent d'une DLL Windows.

c'est à dire un objet contenant PLUSIEURS routines autonomes, créé à partir du langage C, COBOL ou RPG4.

Pour le GAP4, le source commence par **NOMAIN**  (pas de pgm principal) et chaque routine est encadrées de deux "spécifs" **P** (début/fin) ou Dcl-proc/End-proc

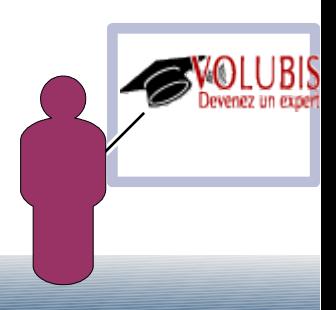

 \*\*\*\*\*\*\*\*\*\*\*\*\*\*\*\*\*\*\*\*\*\*\*\*\*\*\*\*\*\*\*\*\*\*\*\*\*\*\*\*\*\*\*\*\*\*\*\*\*\*\*\*\*\*\*\*\* \* compte le nbr de caractères non blancs \*\*\*\*\*\*\*\*\*\*\*\*\*\*\*\*\*\*\*\*\*\*\*\*\*\*\*\*\*\*\*\*\*\*\*\*\*\*\*\*\*\*\*\*\*\*\*\*\*\*\*\*\*\*\*\*\*\* H nomain D nbcar pr 10I 0 D chaine 50 const Pnbcar B export D nbcar pi 10I 0 D chaine 50 const D w s 10I 0 D i s 10I 0 /free for  $i = 1$  to  $\text{then}(\text{String}(\text{chain}));$ if  $\text{\%subst}(\text{chain}: 1) \Leftrightarrow ' '$  $w = w + 1;$  endif; endfor; return w; /end-free Pnbcar E

 ///////////////////////////////////////////////////////////////////////// // free format : compte le nbr de caractères non blancs ///////////////////////////////////////////////////////// ctl-opt NOMAIN;

```
dcl-pr nbcar int(10);
     chaine char(50) const;
 end-pr;
```

```
 dcl-proc nbcar EXPORT;
    dcl-pi *N int(10);
         chaine char(50) const;
    end-pi;
   dcl-s w int(10);
   dcl-s i int(10);
        for i = 1 to \ell = 1 to \ell = 1 (\ell + \ell + \ell) = \ell + \ell + \ell + \ell + \ell + \ell + \ell + \ell + \ell + \ell + \ell + \ell + \ell + \ell + \ell + \ell + \ell + \ell + \ell + \ell + \ell + \ell + \ell + \if \text{Subst}(\text{chain}: 1) \leq \text{!}w = w + 1; endif;
         endfor;
        return w;
 end-proc;
```
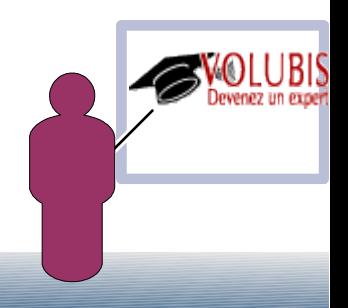

Exemple avec un programme de service :

Entrée d'instructions SOL

Saisissez l'instruction SQL, puis appuyez sur ENTREE. > CREATE FUNCTION AF4TEST/NBCAR (CHAR(50)) **RETURNS INTEGER** EXTERNAL NAME 'AF4TEST/NBCARF (NBCAR)' PARAMETER STYLE GENERAL RETURNS NULL ON NULL INPUT La fonction NBCAR a été créée dans AF4TEST.

Entrée d'instructions SOL

Saisissez l'instruction SQL, puis appuyez sur ENTREE. ===> values nbcar(char('bonjour tout le monde'))

VAI UFS 18

select  $*$  from bdvin1/producteurs where nbcar  $(pr\_nom) < 10$ 

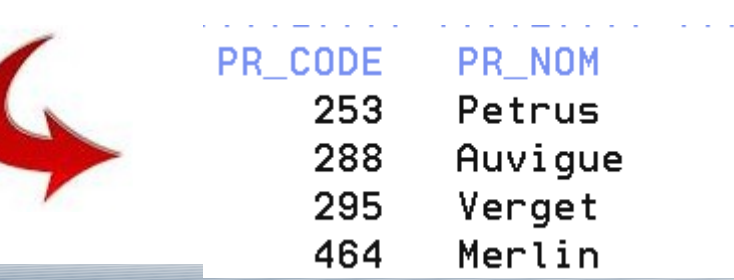

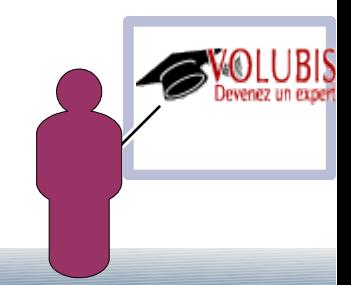

Exemple avec un programme :

#### CREATE FUNCTION AF4TEST/NBNUM (CHAR(50) ) RETURNS INTEGER EXTERNAL NAME 'AF4TEST/NBNUM' LANGUAGE RPGLE NO SQL PARAMETER STYLE **SQL** RETURNS NULL ON NULL INPUT

Dans le cas d'un programme (tout langage), vous recevez des paramètres de manière traditionnelle. Autant de paramètres qu'il y en a dans la fonction, plus UN pour la valeur retour.

and the state of the state of the state of the state of the state of the state of the state of the state of th Ainsi que ceux correspondant à votre choix (SQL, DB2SQL, ...)

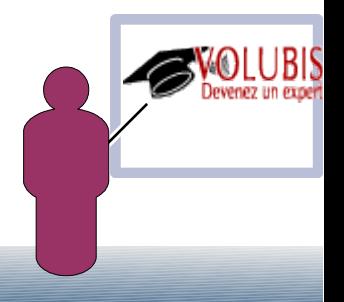

 \*\*\*\*\*\*\*\*\*\*\*\*\*\*\*\*\*\*\*\*\*\*\*\*\*\*\*\*\*\*\*\*\*\*\*\*\*\*\*\*\*\*\*\*\*\*\*\*\*\*\*\*\*\*\*\*\*\*\* \* compte le nbr de chiffre avant premier blanc \*\*\*\*\*\*\*\*\*\*\*\*\*\*\*\*\*\*\*\*\*\*\*\*\*\*\*\*\*\*\*\*\*\*\*\*\*\*\*\*\*\*\*\*\*\*\*\*\*\*\*\*\*\*\*\*\*

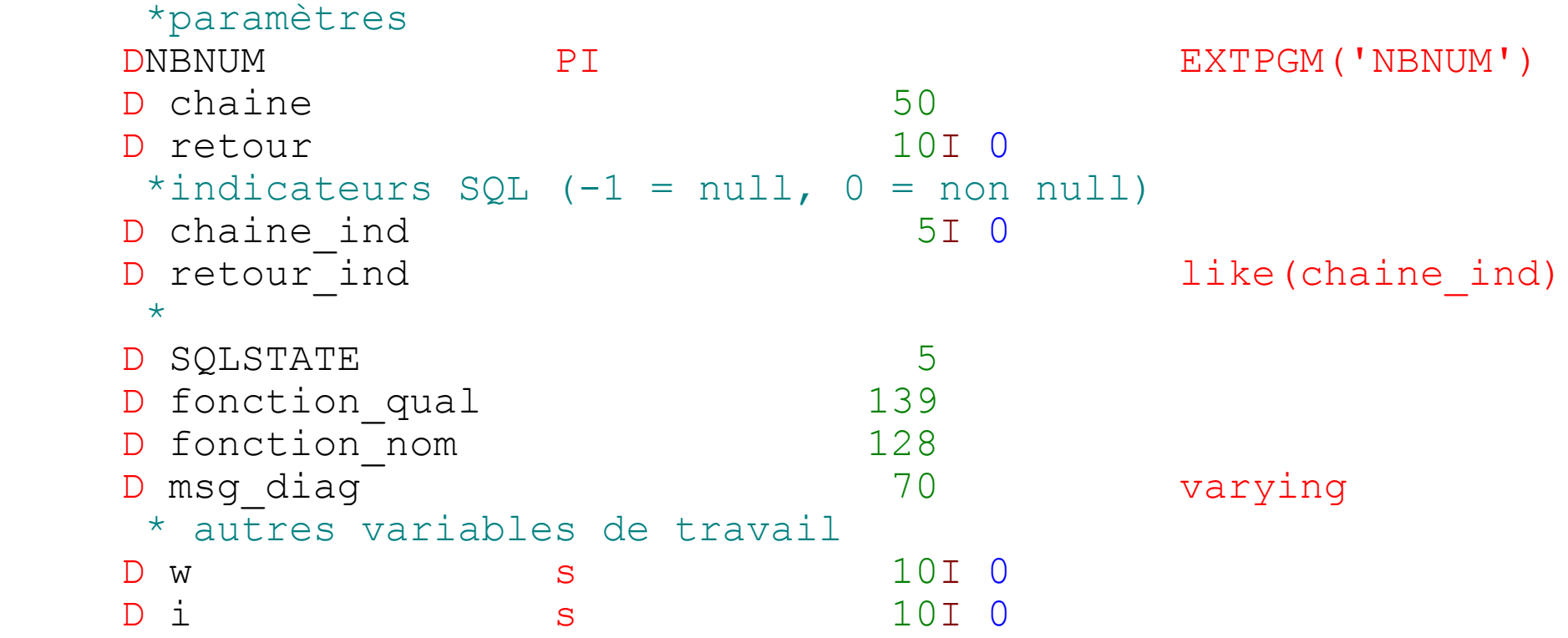

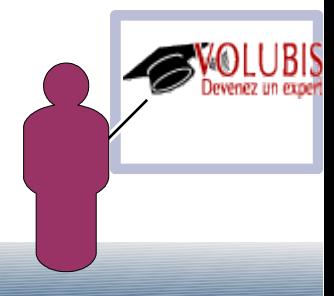

```
 /free
   // début du code
   SOLSTATE = '00000';for i = 1 to \text{then}(\text{String}(\text{chain})); if %subst(chaine : i : 1) < '0'
                      or \text{subst}(\text{chain} : i : 1) > '9';// car autre que blanc \Rightarrow erreur
         if \text{\%subst}(\text{chain}: 1) \Leftrightarrow ' 'SOLSTATE = '38101';
              msg diag = 'zone contient des car. invalides';
          endif;
       Else;
           // un chiffre
            w = w + 1; endif;
     endfor;
  retour = w;
  *inlr = *on; /end-free
```

```
 //////////////////////////////////////////////////////////
 // free Form, compte le nbr de chiffre avant premier blanc
 //////////////////////////////////////////////////////////
  ctl-opt dftactgrp(*no);
  // paramètres
  dcl-pi *N;
     chaine char(50);
     retour int(10);
    chaine ind int(5);
    retour ind like(chaine ind);
    SOLSTATE char(5);
    fonction qual char(139);
    fonction nom char(128);
    msg diag varchar(70);
  end-pi;
 dcl-s w int(10);
 dcl-s i int(10);
   // début du code
   SOLSTATE = '00000';
```
…

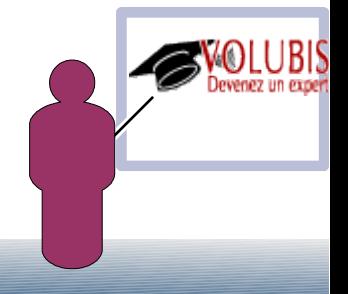

#### Exemple avec un programme

CREATE FUNCTION AF4TEST/NBNUM (CHAR(50)) RETURNS INTEGER FXTERNAL NAME 'AF4TEST/NBNUME' LANGUAGE RPGLE NO SQL PARAMETER STYLE SQL RETURNS NULL ON NULL INPUT La fonction NBNUM a été créée dans AF4TEST.

 $'$ )) values nbnum (char ('12345678901

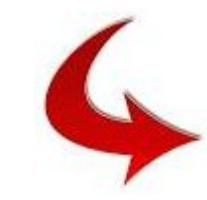

**VALUES**  $11$ 

values nbnum (char ('123x5678901  $\left( \begin{array}{c} \cdot \\ \cdot \end{array} \right)$ .'analyse ne peut être exécutée. Consultez les messages

Erreur de fonction définie par l'utilisateur sur le membre QSQPTABL. Réponse d'annulation reçue pour message CPF503E.

*F1*<br>1 -- Le programme externe ou le programme de service a renvoyé SQLSTATE 38I01. Le message renvoyé par le programme est : zone contient des car.

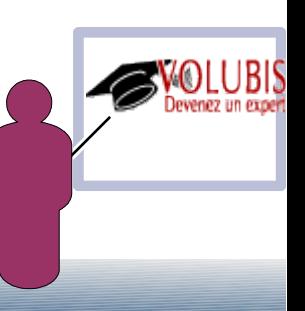

Il peut exister plusieurs versions d'une même fonction

par exemple CALECHEANCE( date) et CALECHEANCE( dec(8,0) ), dans le fichier SYSFUNCS, cela s'appelle une signature (PARM\_SIGNATURE)

c'est le type qui fait référence, pas la longueur (par exemple transmettre dec(8,0) ou dec(6,0) c'est pareil)

Donc si vous essayez

 > SELECT NBNUM('123456') from QSQPTABL NBNUM de type \*N dans \*LIBL non trouvé. (SQL0204)

SQL n'a pas trouvé la version de NBNUM attendant du VARCHAR (en effet les constantes sont toujours traitées par SQL comme du VARCHAR)

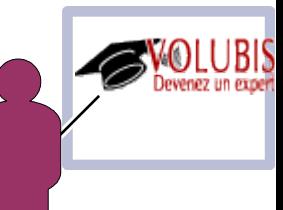

le plus simple semble être de créer une deuxième version de la fonction :

#### CREATE FUNCTION AF4TEST/NBNUM (p1 VARCHAR(50) ) RETURNS INTEGER LANGUAGE SQL RETURN NBNUM( CAST(P1 as CHAR(50) ) )

> CREATE FUNCTION AF4TEST/NBNUM (p1 VARCHAR(50)) **RETURNS INTEGER** 

LANGUAGE SQL RETURN NBNUM ( CAST (P1 as CHAR (50) ) ) La fonction NBNUM a été créée dans AF4TEST.

values nbnum ('12345678901

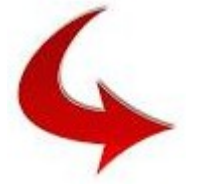

**VALUES** 11

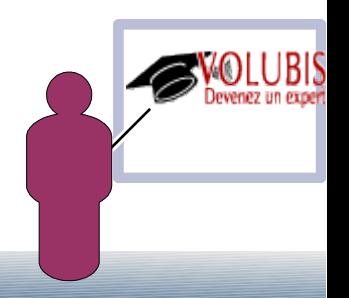

L'utilisation de fonctions a un coût car on ne peux pas utiliser directement d'index.

les fonctions écrites en RPG, particulièrement dans des \*SRVPGM, sont plus rapides.

Celles écrites en Java, probablement les plus longues à l'exécution.

Pour améliorer les performances, ajoutez :

• NOT FENCED

 sans ce paramètre la fonction est lancée dans un second JOB de type BCI (ce qui d'ailleurs rend compliqué le Debug)

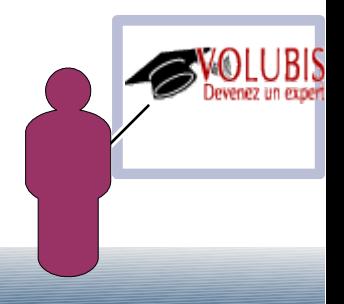

L'utilisation de fonctions a un coût car on ne peux pas utiliser directement d'index.

Pour améliorer les performances, ajoutez :

#### • DETERMINISTIC

 indiquant que cette fonction avec les mêmes paramètres fournie toujours les mêmes résultats

• NO EXTERNAL ACTION

 indiquant que cette fonction ne lance pas d'autres traitements que DB2 (Data area, IFS, etc...)

Ces deux derniers paramètres vont permettre à DB2 de faire du cache et de ne jamais appeler deux fois la fonction avec des valeurs identiques

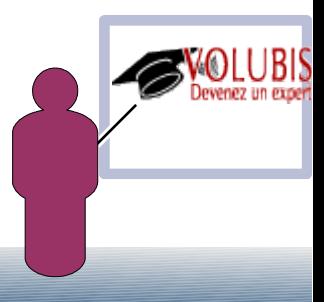

Quelques remarques pour les fonctions écrites en Java *(HTTPGetBlob, par exemple)* :

les classes Java doivent être copiées dans /QIBM/UserData/OS400/SQLLib/Function

les fichiers jar doivent être en enregistrés par la procédure SQLJ.INSTALL\_JAR

la connexion peut se faire avec les paramètres **jdbc:default:connection** pour se connecter à la base locale

l'accès aux données se fait en Unicode, donc pas de JOB au CCSID à 65535 !

la méthode doit être public static (void pour une procédure, un type retour compatible SQL, pour une fonction)

les types des paramètres doivent être compatibles entre Java et SQL,

*Exemple :* CREATE FUNCTION SYSTOOLS.HTTPGETBLOB ( URL VARCHAR(2048) CCSID 1208 , HTTPHEADER CLOB(10240) CCSID 1208 ) RETURNS BLOB(2147483647) LANGUAGE JAVA SPECIFIC SYSTOOLS.HTTPGETBLOBNONXML NOT DETERMINISTIC NO SQL CALLED ON NULL INPUT EXTERNAL NAME 'SYSTOOLS.DB2RESTUDF:com.ibm.db2.rest.DB2UDFWrapper.httpGetBlob' PARAMETER STYLE JAVA ;

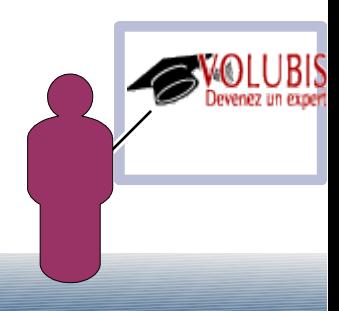

Pour retourner plusieurs valeurs, vous pouvez écrire des fonctions tables, qui retourne des lignes (donc une série de colonnes) comme une table (ou un fichier)

*Exemple :*

CREATE FUNCTION SYSTOOLS/HTTPGETBLOBVERBOSE ( URL VARCHAR(2048) CCSID 1208 , HTTPHEADER CLOB(10240) CCSID 1208 ) **RETURNS TABLE ( RESPONSEMSG BLOB(2147483647) , RESPONSEHTTPHEADER CLOB(1048576) CCSID 1208 )**  LANGUAGE JAVA SPECIFIC SYSTOOLS/HTTPGETBLOBVERBOSENONXML NOT DETERMINISTIC NO SQL CALLED ON NULL INPUT SCRATCHPAD 100 EXTERNAL NAME 'SYSTOOLS.DB2RESTUDF:com.ibm.db2.rest.DB2UDFWrapper.httpGetBlobVerbose' PARAMETER STYLE DB2GENERAL ;

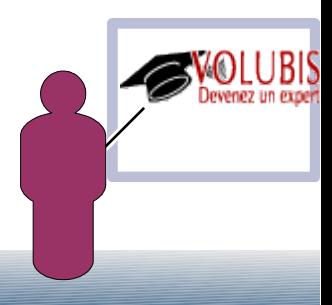

1/ en PL SQL

cela consiste à placer un SELECT sur la clause RETURN.

IBM fourni un exemple avec la fonction USERS() dont voici le source

CREATE FUNCTION SYSIBM.USERS ( ) RETURNS TABLE ( ODOBNM CHAR(10), ODOBTX CHAR(50) ) LANGUAGE SQL READS SQL DATA

BEGIN DECLARE CMD CHAR ( 300 ) DEFAULT ' ' ; DECLARE WARN CONDITION FOR '01HII' ; DECLARE CONTINUE HANDLER FOR SQLEXCEPTION SIGNAL WARN SET MESSAGE\_TEXT = 'SOME USERS NOT AVAILABLE' ; SET CMD = 'QSYS/DSPOBJD qsys/\*ALL \*USRPRF OUTPUT(\*OUTFILE) ' CONCAT ' OUTFILE(qtemp/q\_users) ' ; CALL QSYS . QCMDEXC ( CMD , 0000000300.00000 ) ; RETURN SELECT ODOBNM , ODOBTX FROM QTEMP.Q\_USERS ; END ;

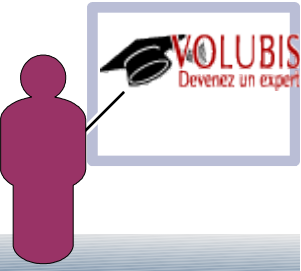

Utilisation :

#### SELECT \* from **TABLE**( udtf() ) as alias

 $\rightarrow$  Select  $*$  from TABLE (sysibm.users() ) as u

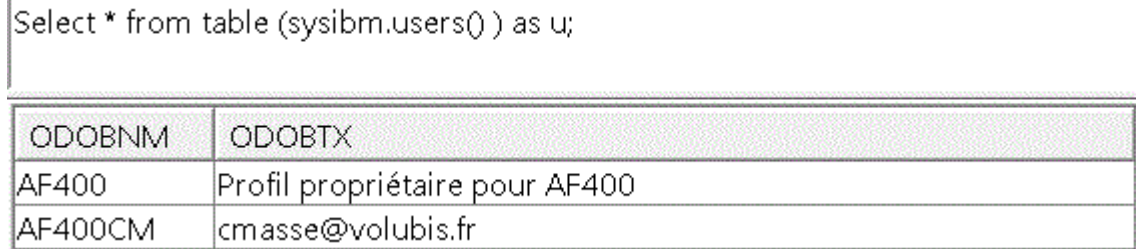

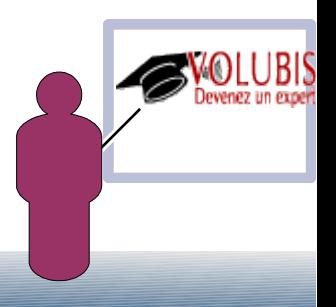

Utilisation :

Bien sur, vous pouvez utiliser TOUTE la puissance de la syntaxe SQL

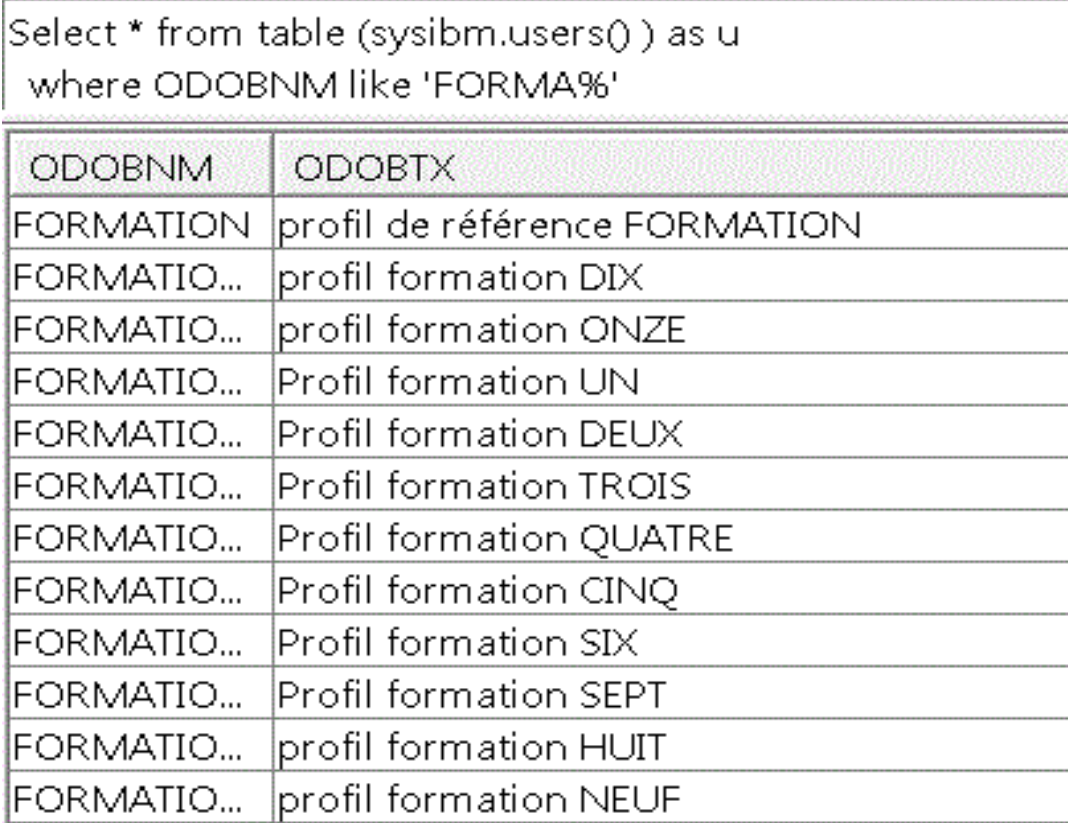

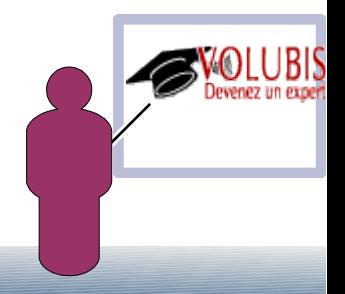

Dans ce cadre, nous vous donnons un exemple basé sur DSPPGMREF

```
CREATE FUNCTION FORMATION0.PGMREF ( 
PGMPARM VARCHAR(10),
LIBPARM VARCHAR(10) ) 
RETURNS TABLE ( 
  PGM CHAR(10),
  OBJRFF CHAR(11),
  LIBREF CHAR(11),
  OBJTYPE CHAR(10) )
LANGUAGE SQL 
READS SQL DATA
```
|select \* from table( formation0.pgmref('\*ALL' , 'AF400') ) as p

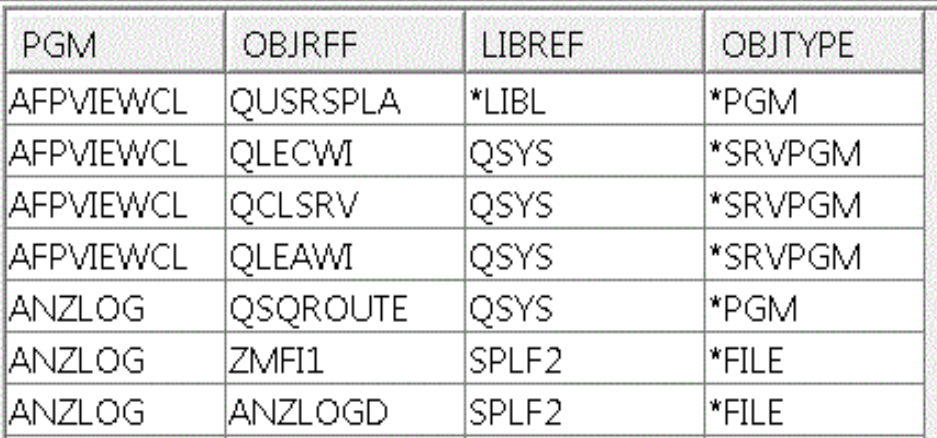

BEGIN

DECLARE CMD CHAR ( 300 ) DEFAULT ' ' ; DECLARE WARN CONDITION FOR '01HII' ;

DECLARE CONTINUE HANDLER FOR SQLEXCEPTION SIGNAL WARN SET MESSAGE TEXT = 'Liste en erreur' ;

SET CMD = 'QSYS/DSPPGMREF PGM(' CONCAT trim(LIBPARM) concat '/' CONCAT trim(pgmparm) CONCAT ') OUTPUT(\*OUTFILE) OUTFILE(qtemp/dsppgm) ' ; CALL QSYS . QCMDEXC ( CMD , 0000000300.00000 ) ; RETURN SELECT WHPNAM, WHFNAM, WHLNAM, WHOTYP FROM qtemp.dsppgm ; END ;

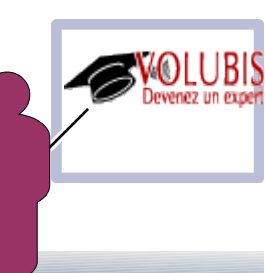

2/ External (ici en RPG utilisant des API)

Dans cet exemple, nous utiliserons l'API QUSLMBR qui permet d'obtenir la liste des membres dans un User Space

-> la fonction est définie de la manière suivante

```
CREATE FUNCTION AF4TEST/LISTMBR (
    BIB CHAR(10),
   FILE char(10),
    MBR char(10) )
RETURNS TABLE (NOM CHAR(10) , TYPE CHAR(10), DATCRT DATE ,
          DATCHG DATE, texte char(50)
\overline{\phantom{a}}EXTERNAL NAME 'AF4TEST/LISTMBR'
PARAMETER STYLE DB2SQL
DISALLOW PARALLEL
```
Paramètres en entrée :

 autant que de paramètres déclarés (ici 3) + autant que de colonnes retour (ici 5)

 des variables binaires (8) pour signaler la nullité(-1) ou pas (0) des paramètres

 puis des paramètres standard SQL : SQLSTATE nom qualifié de la fonction nom simple de la fonction une zone message (taille variable) call\_type : type d'appel,le pgm est appelé

- une première fois pour réaliser un pseudo "Open", call\_type est alors égal à **-1**
- *n* fois avec call\_type à **0**, il doit retourner UNE ligne ou SQLSTATE à '02000' pour signaler la fin de fichier
- une dernière fois représentant un pseudo "Close" avec call\_type à **1**

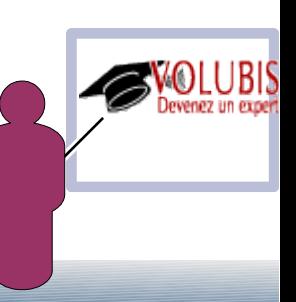

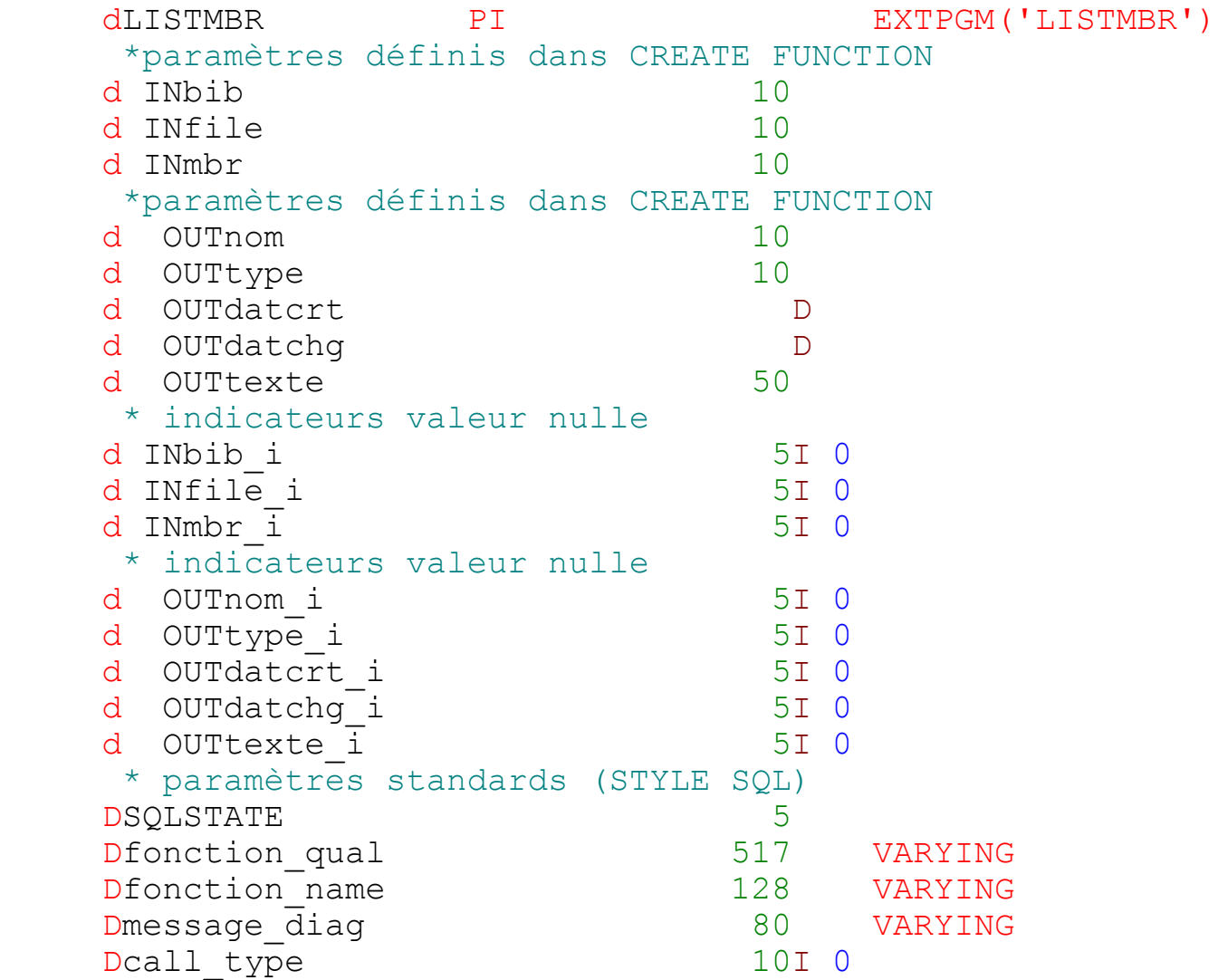

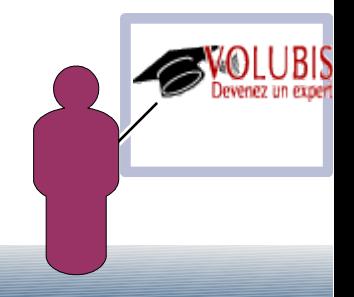

#### Autres déclarations

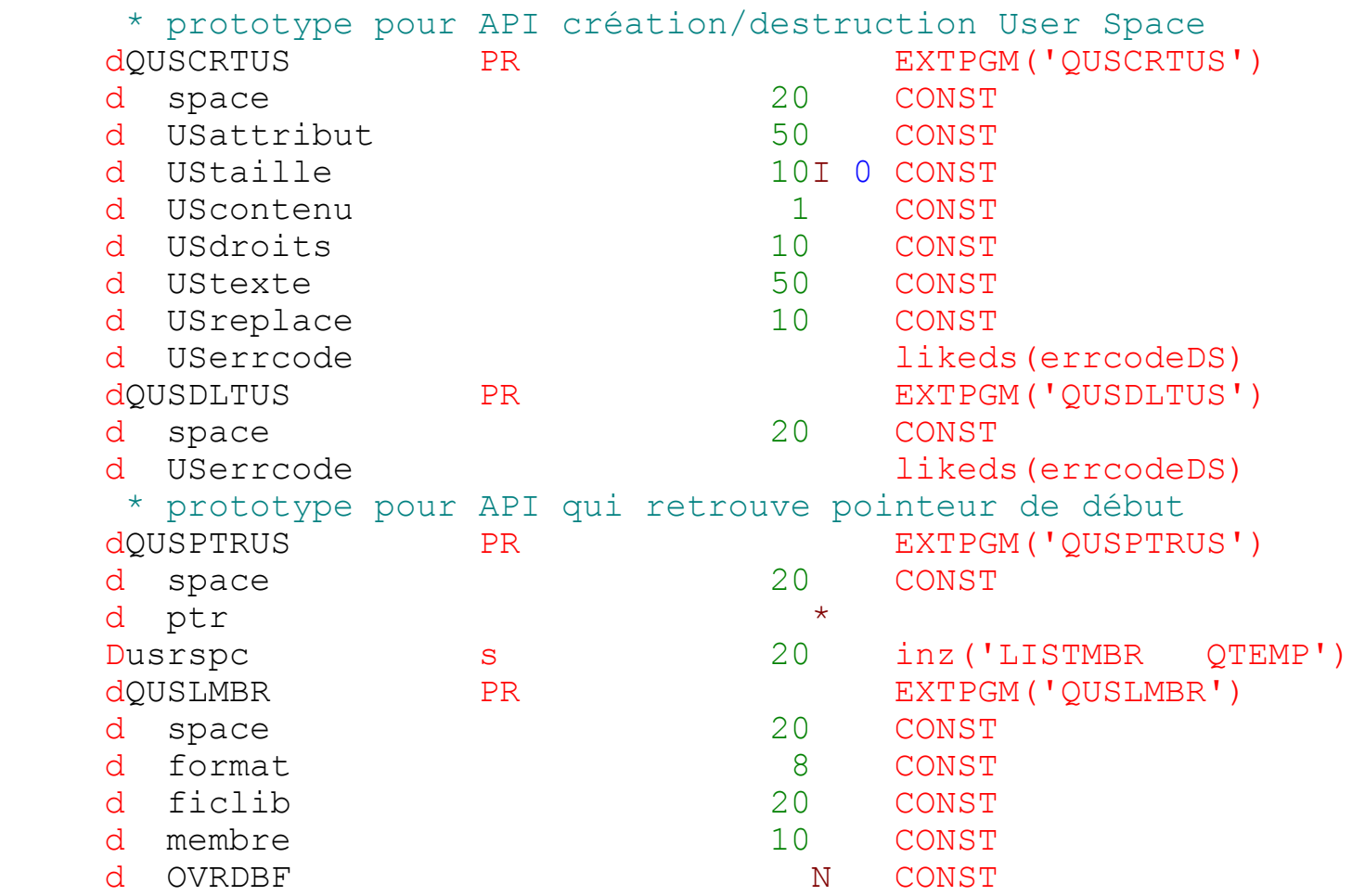

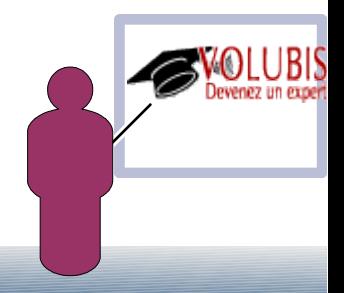

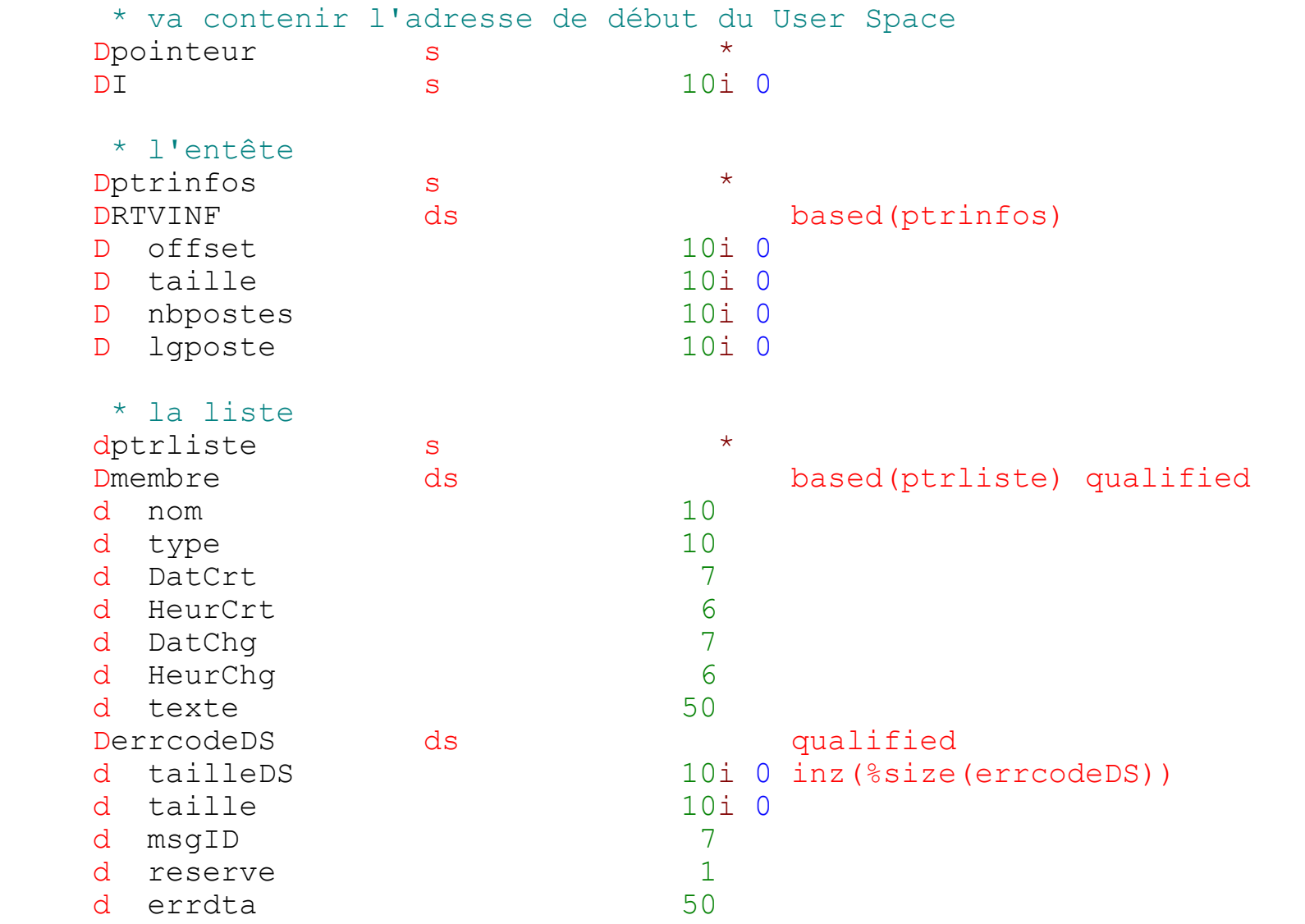

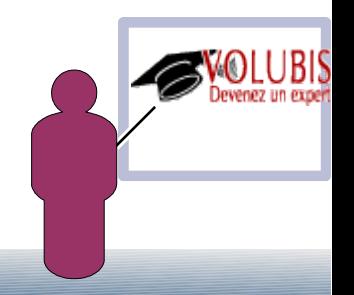

```
if call type < 0;
     // premier appel, constitution de la liste
    SOLSTATE = '00000' ;
      // création du user Space dans QTEMP 
      QUSCRTUS(usrspc: *Blanks: 1024: x'00': '*USE':
          'Liste des membres': '*YES' : errcodeDS);
      // remplissage avec la liste des membres 
      QUSLMBR(usrspc: 'MBRL0200': INfile + INbib
         : INmbr: *OFF);
      // recupération et émmorisation pointeur de début
      QUSPTRUS(usrspc : pointeur);
     ptrinfos = pointeur + 124;
      // position sur 1er poste
     ptrliste = pointeur + offset;
     return;
elseif call type = 0;
     // appel "normal", retour d'un membre
    i+=1; if i<=nbpostes;
       // on est déjà sur le poste avec le pointeur
       OUTnom = membre.nom;
      OUTtype = membere.\ttype;
```
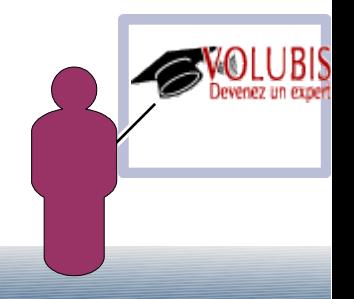

```
 // test date non convertible (probablement à zéro)
        Monitor;
          OUTdatcrt = %date(membre.datcrt : *CYMD0);
         on-error *all;
         OUTdatcrt i = -1; Endmon;
        Monitor;
         OUTdatchg = \text{date}(\text{member}.data): *CYMD0);
         on-error *all;
         OUTdatchg i = -1; Endmon;
        OUTtexte = membre.texte;
        // position sur prochain poste (sauf dernière fois)
       if i<nbpostes;
          ptrliste = ptrliste + lgposte;
        endif;
        else;
        // fin de liste
       SOLSTATE = '02000;
       *INK = *on: endif;
      return; 
else;
     // appel final, faire le ménage
     QUSDLTUS(usrspc: errcodeDS) ;
    *inlr = *on; endif;
```
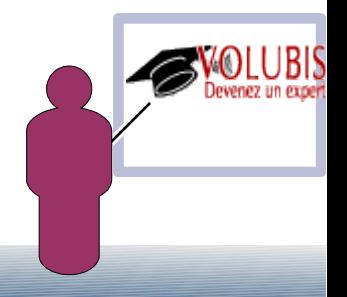

#### **Utilisation**

Comme vu plus haut, toute constante étant réputée de type VARCHAR, il faut *caster*

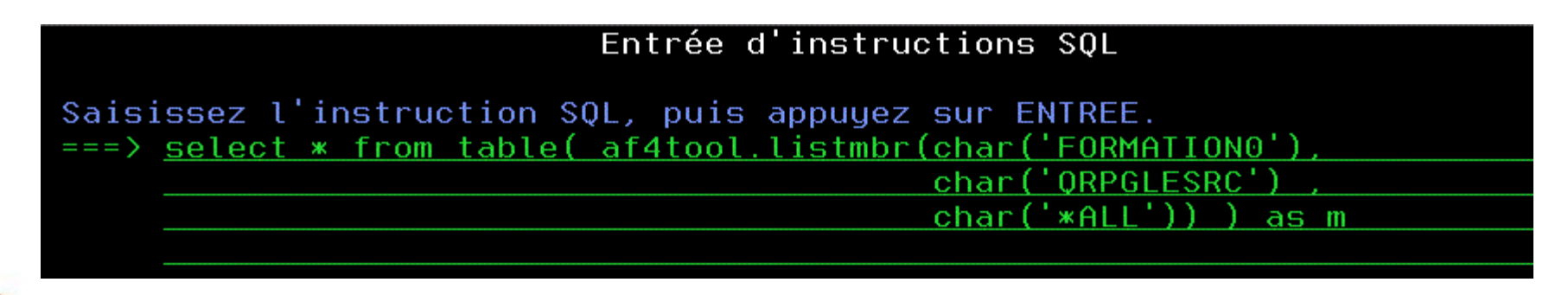

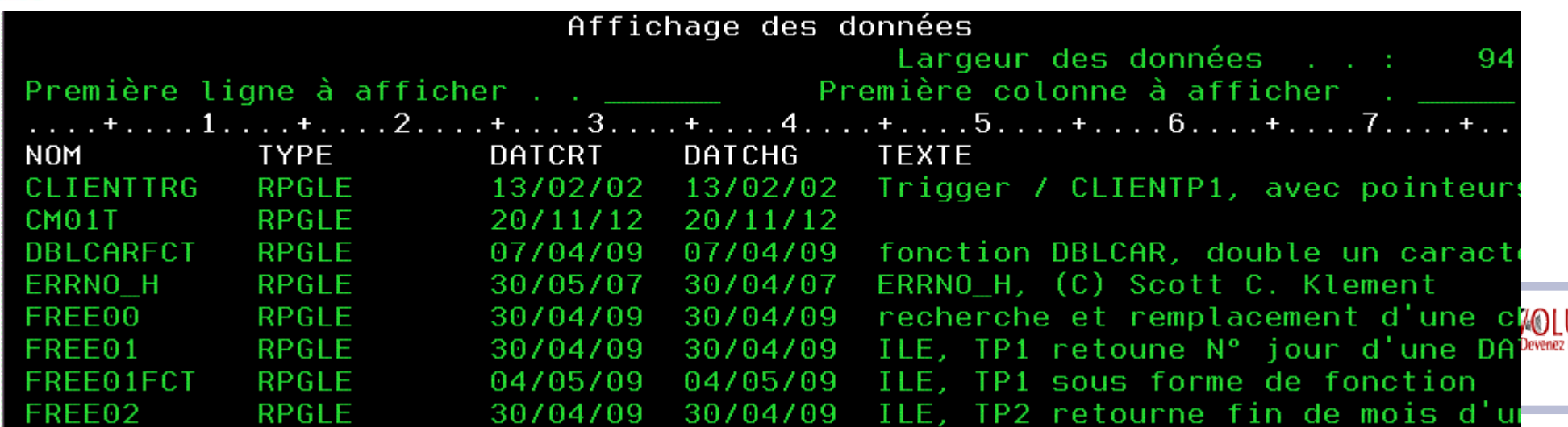

#### **Utilisation**

Là aussi la fonction aurait pu être utilisée comme ceci

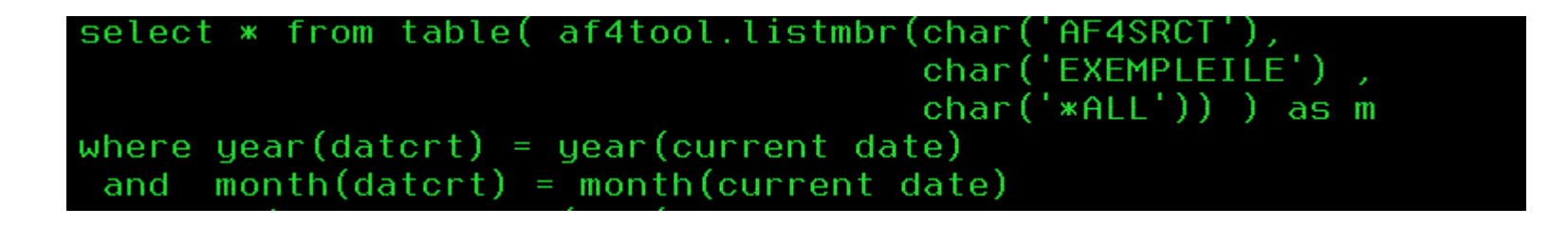

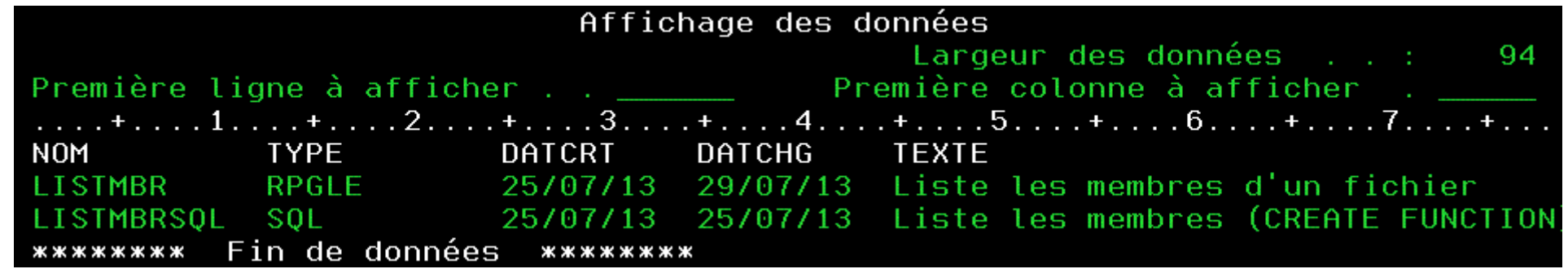

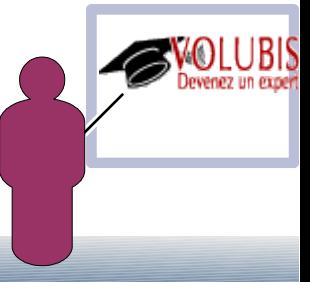

Quelques fonctions tables fournies par IBM

GET JOB INFO() infos sur un JOB OBJECT STATISTICS() liste d'objets USERS liste les utilisateurs

DISPLAY\_JOURNAL() affiche le contenu du journal GROUP USERS les membres d'un groupe

Plus toutes les fonctions Httpxxxx qui sont livrées sous deux formes

UDF retournant le flux fourni par le serveur http interrogé UDTF retournant deux colonnes :

1/ le flux

2/ l'entête http (contenant le code 404, par exemple)

HttpGetBlobVerbose httpGetClobVerbose HttpPutBlobVerbose httpPutClobVerbose HttpPostBlobVerbose httpPostClobVerbose HttpDeleteBlobVerbose httpDeleteClobVerbose HttpBlobVerbose httpClobVerbose httpHeadVerbose

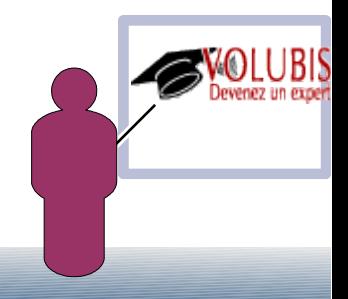